### INSTRUCTIVO

# SOLICITUDES POR BIOGESTIÓN

A LA DIRECCIÓN DE

# ARCHIVO GENERAL

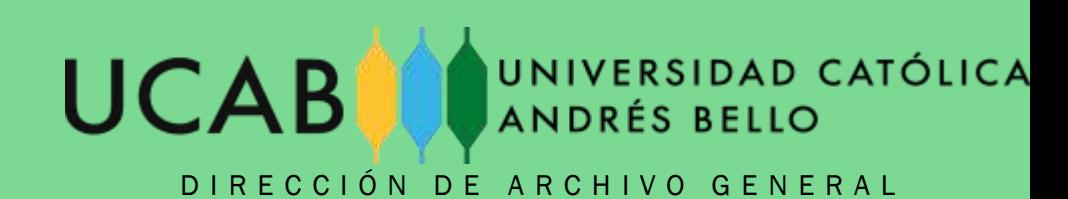

### COMO HACER

## TRANSFERENCIAS AL

## ARCHIVO GENERAL

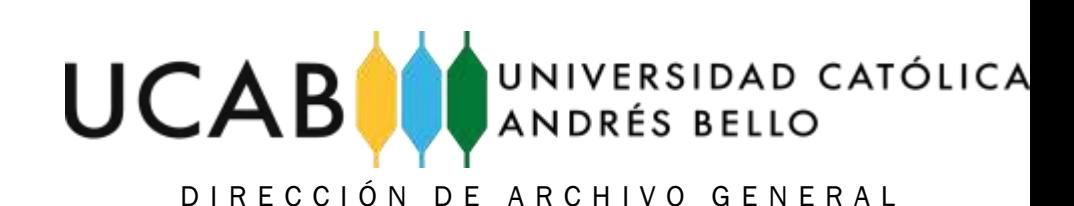

### 1. Seleccionar "FORMULARIOS"

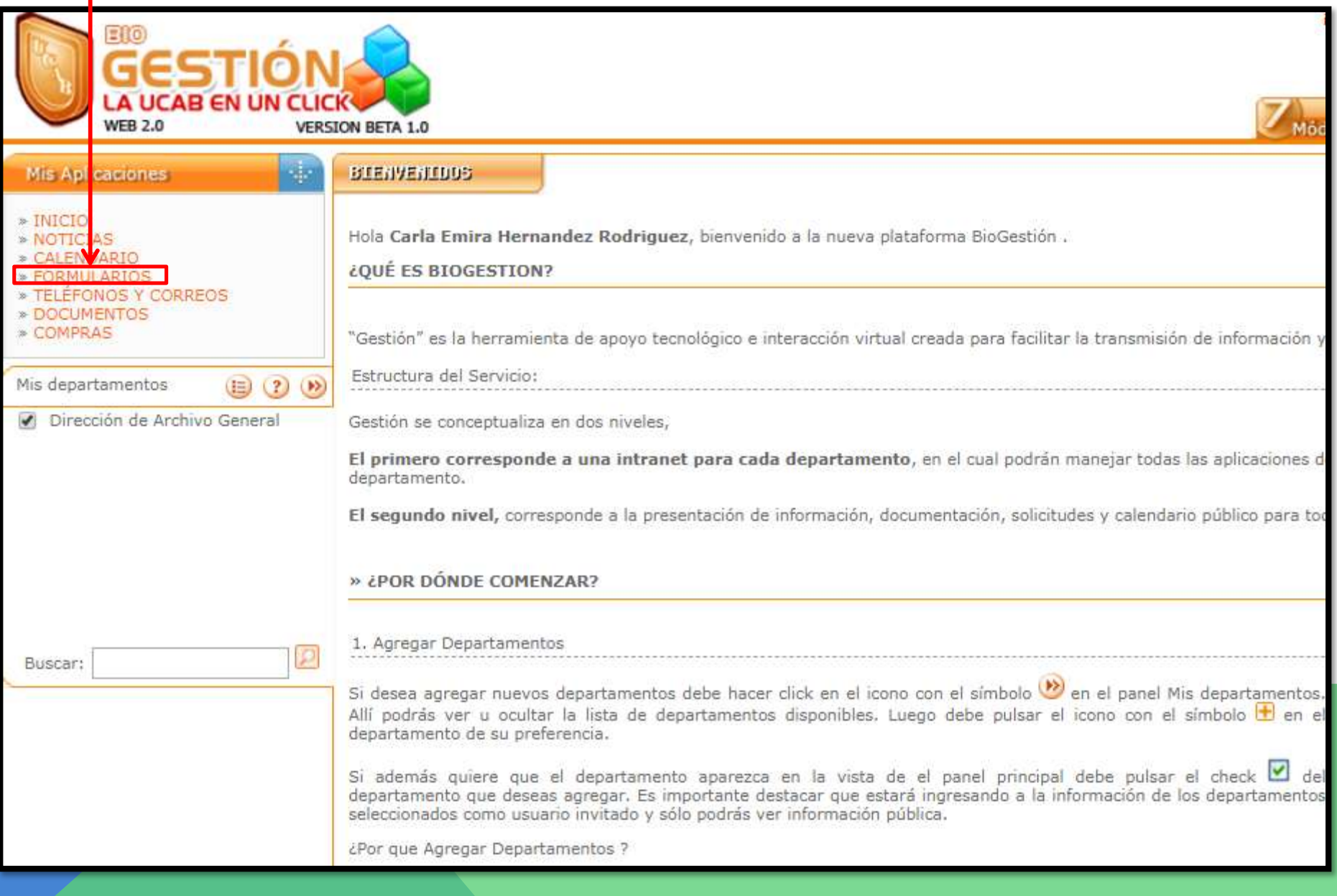

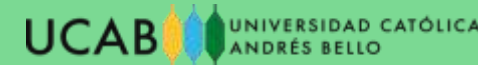

### 1. Seleccionar "FORMULARIOS"

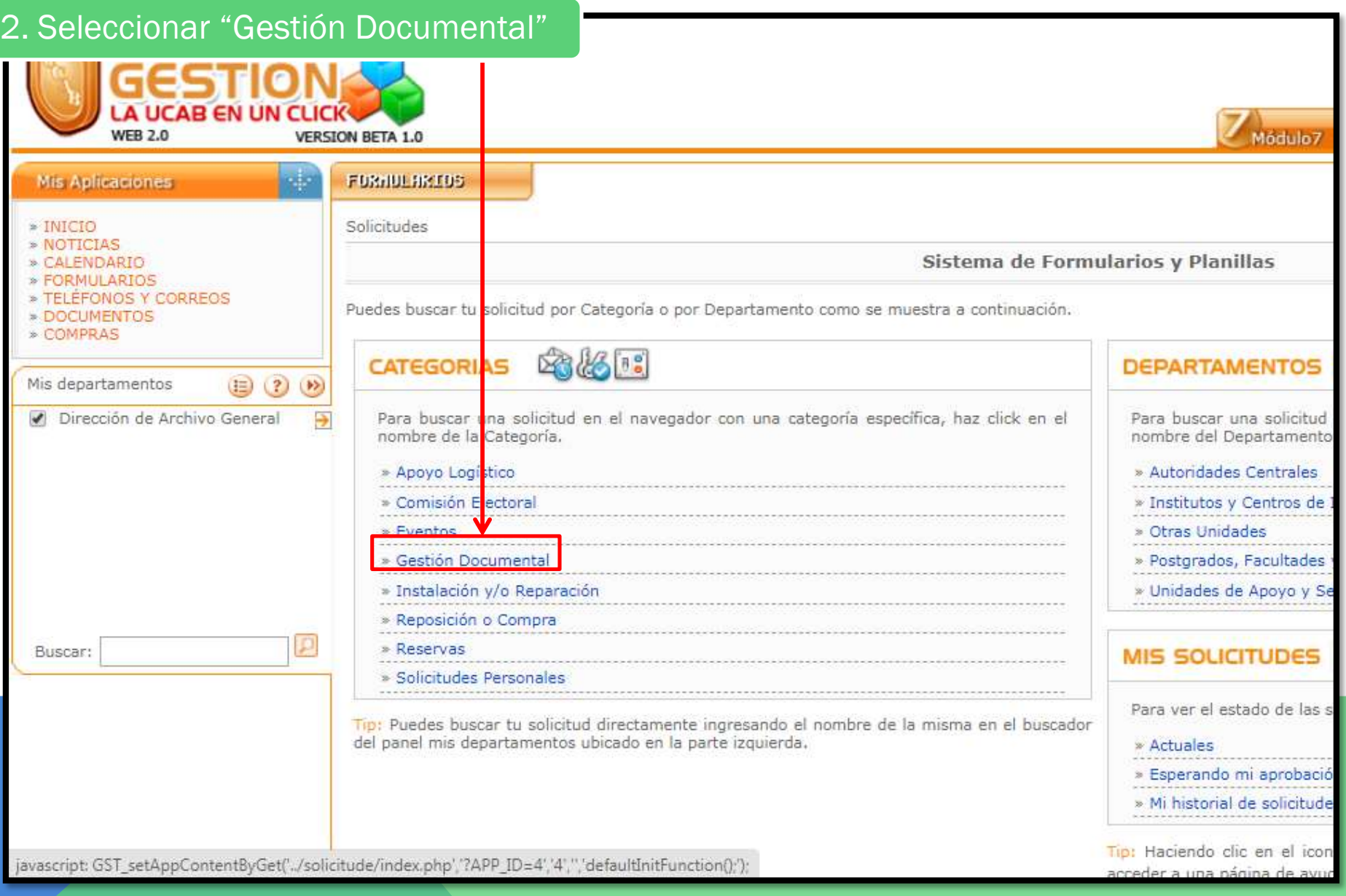

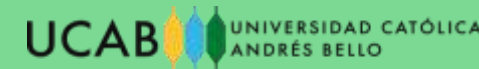

#### 1. Seleccionar "FORMULARIOS"

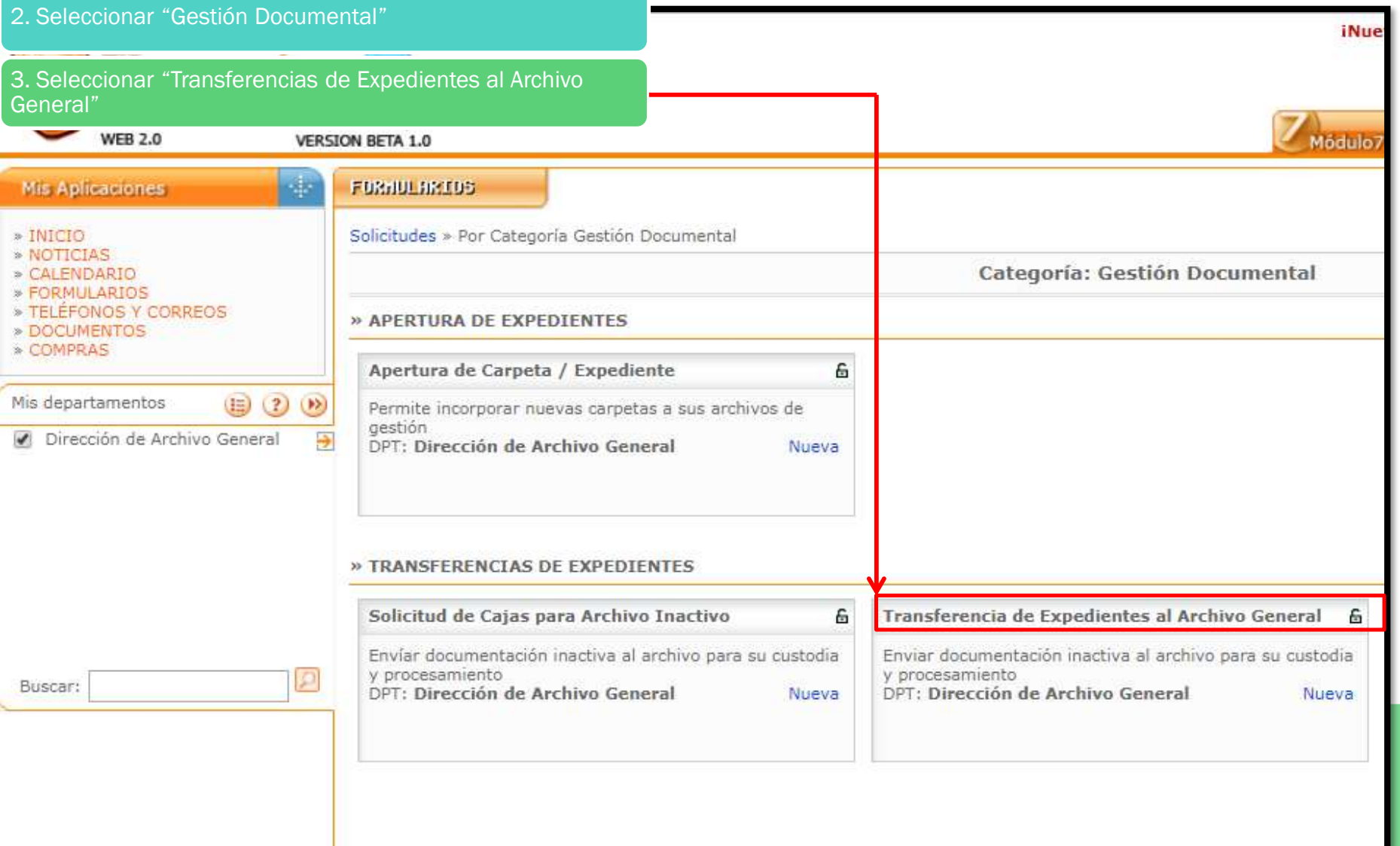

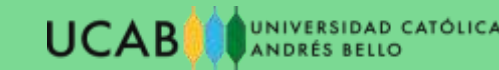

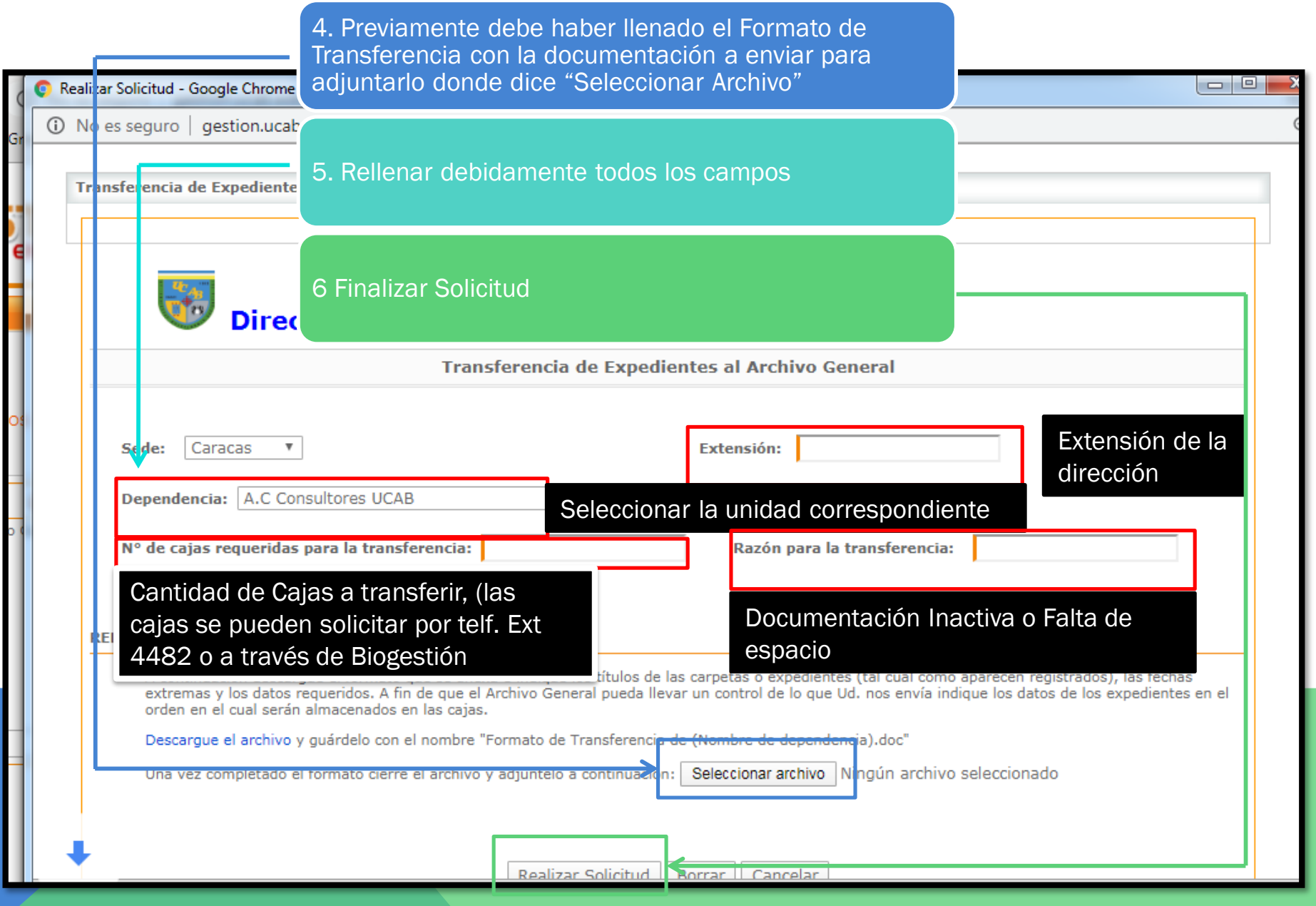

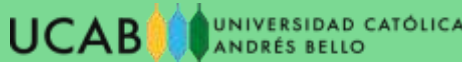

### Formato de Transferencia por Biogestión

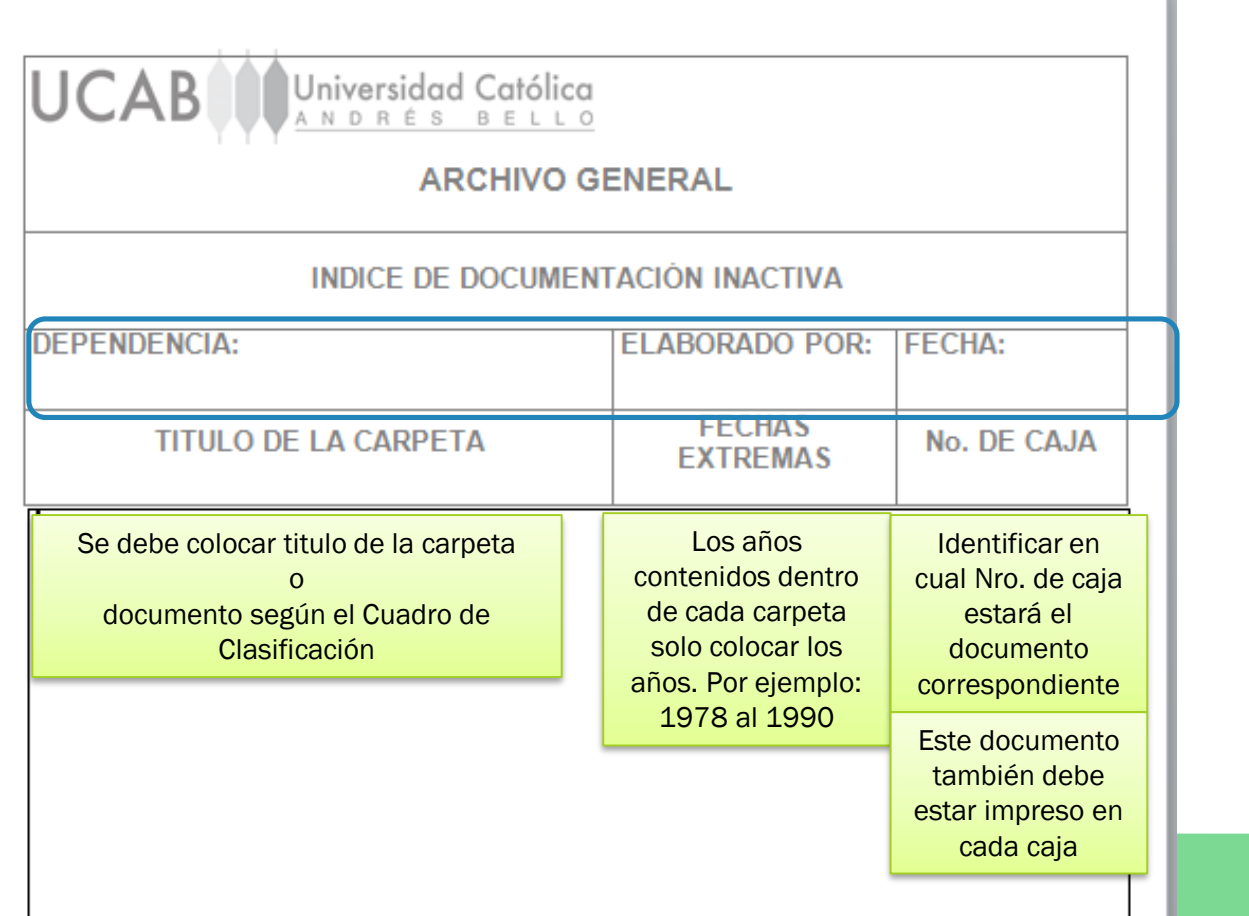

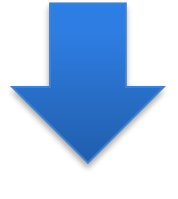

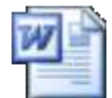

#### Documento de crosoft Word 97-20

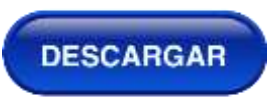

#### Nota: No identificar ni marcar las cajas

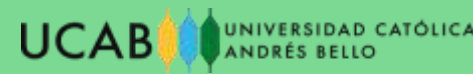

### PREGUNTAS O SOLICITUDES

Coordinación de Gestión Documental:

Carla Hernández

[chernande@ucab.edu.ve](mailto:chernande@ucab.edu.ve)

Katiuska Mero

[kmerola@ucab.edu.ve](mailto:kmerola@ucab.edu.ve)

Extensión: 4482

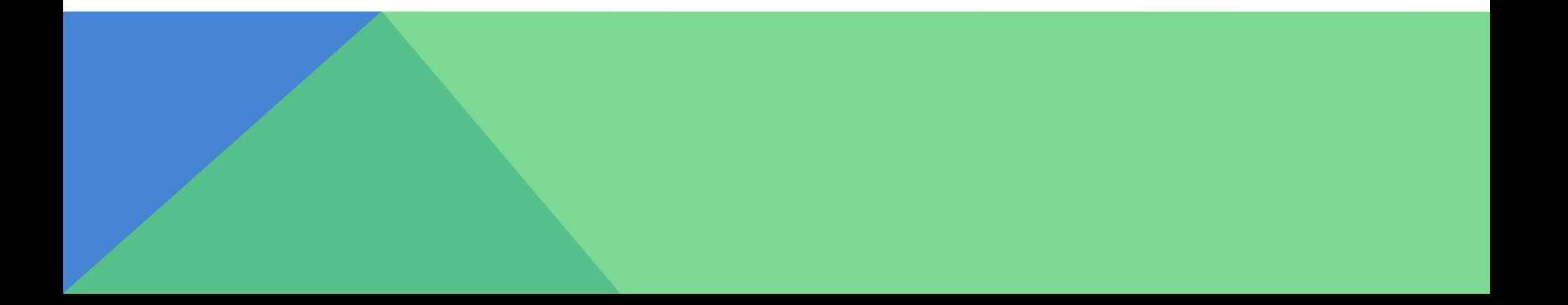